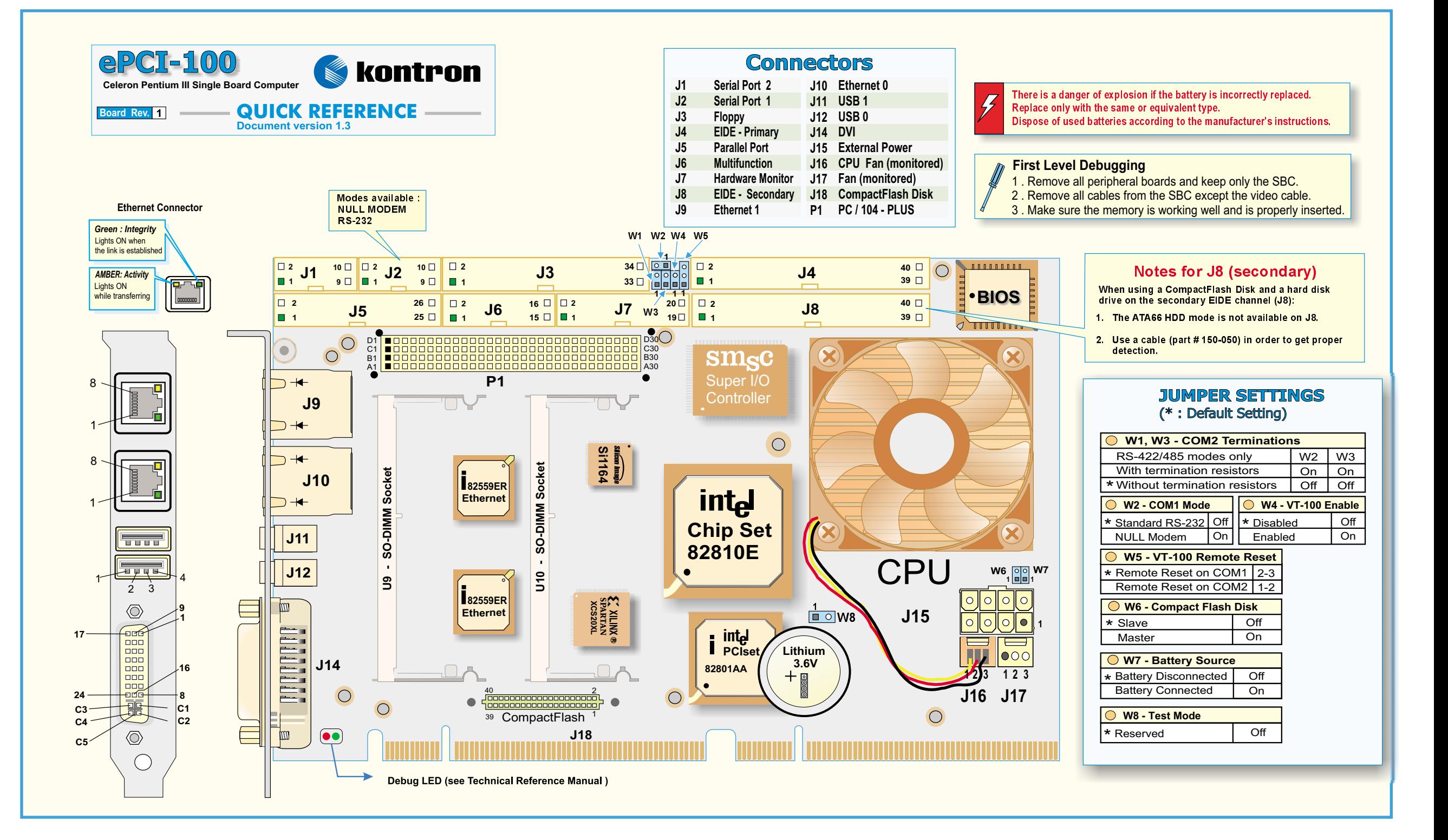

## **Connector Pinouts**

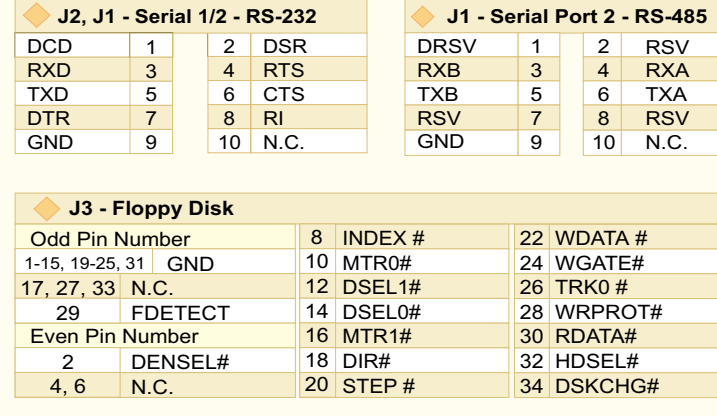

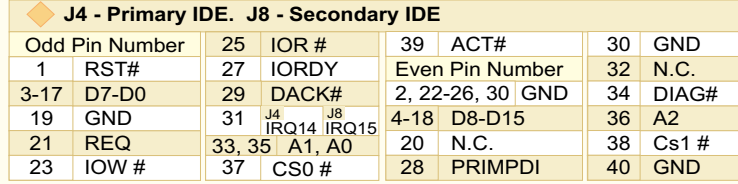

1 Sense 2 +12V 3 GND

GPIO1/SMBDATA 5

GNDN.C.

APFLT# EXTFLT# FANFLT# CHASINT# FAN\_TACH1 FAN\_TACH3 FAN\_TACH5

**J16, J17 - CPU FAN**

**J7 - Hardware Monitor**

2 N.C. 4 GND 6 GPIO2/SMBCLK8 CPUFLT#

16FAN\_TACH2 18 FAN\_TACH4 20 FAN\_TACH6

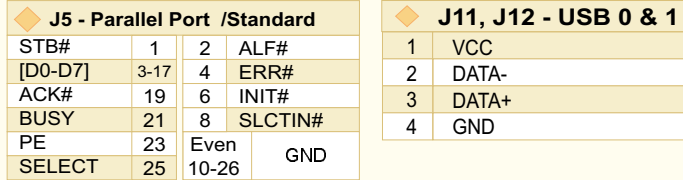

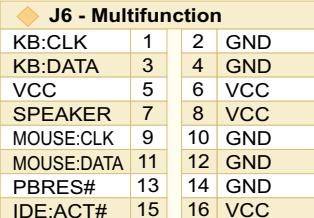

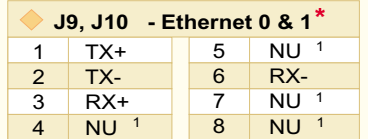

<sup>1</sup> Lines terminated with 75 ohm resistors \*Pinout from the faceplate view

## **ePCI-100 ePCI-100 QR Rev. 1.3 Board Rev. <sup>1</sup>**

# Active Low Signal

**P1 - PC/104-Plus**

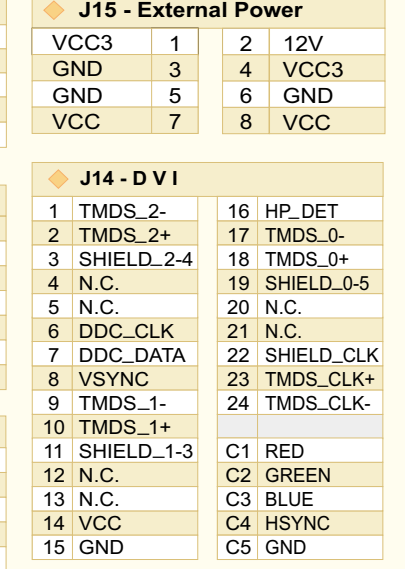

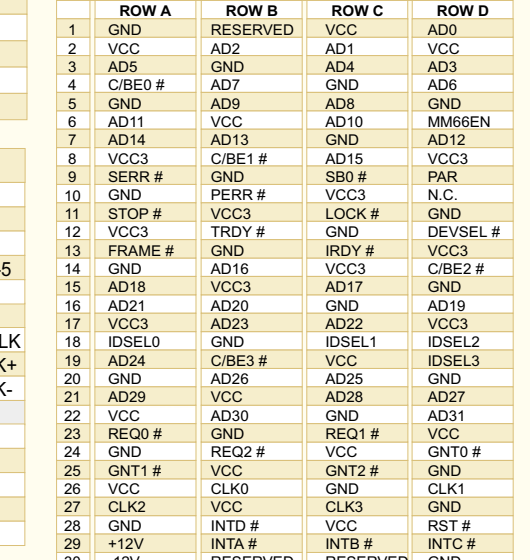

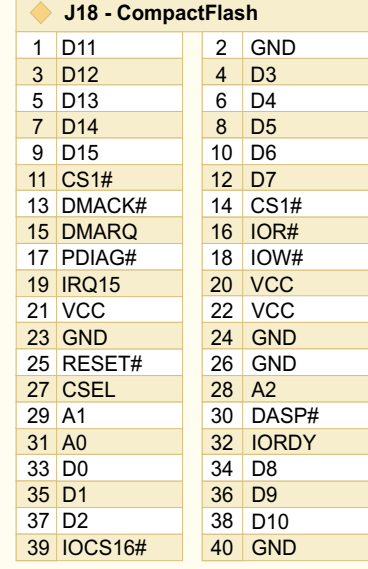

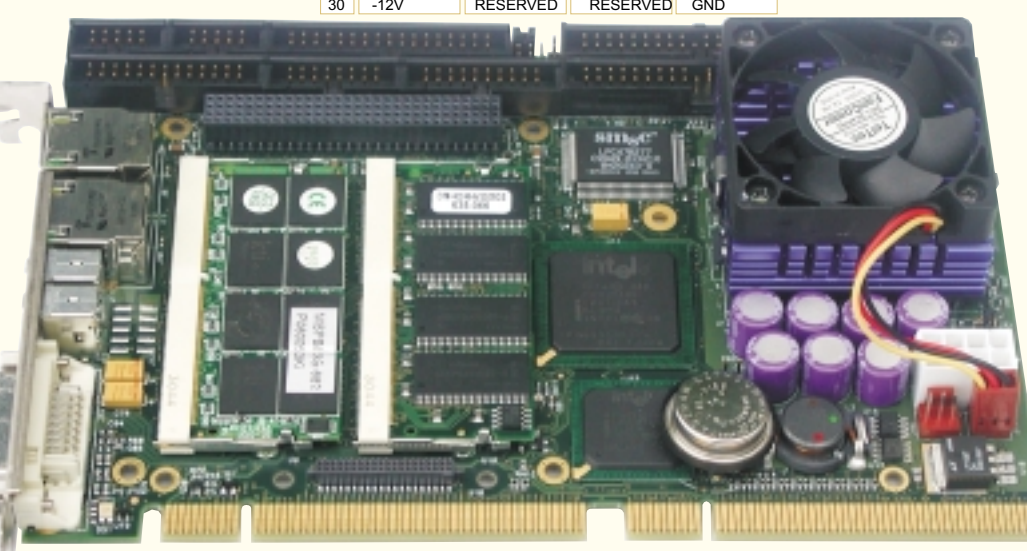

*The Technical Reference Manual can be downloaded fromthe Kontron FTP site at: ftp://ftp.kontron.ca/Support/Product\_Manuals/ The Quick Reference can be downloaded from: To order <sup>a</sup> hard copy of the Technical Reference Manual, contact Customer Service at (450) 437-5682. ftp://ftp.kontron.ca/Support/Product\_Manuals QuickRef/*

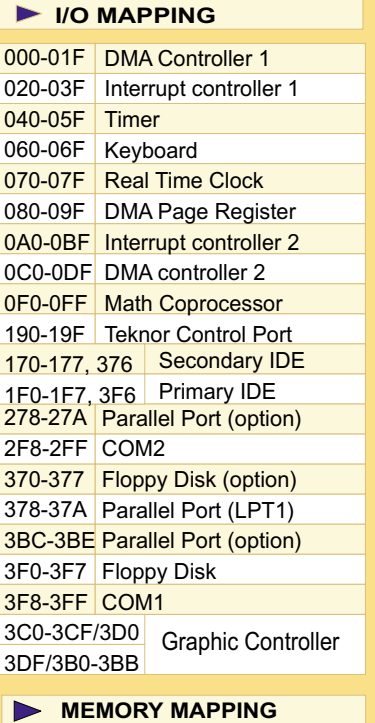

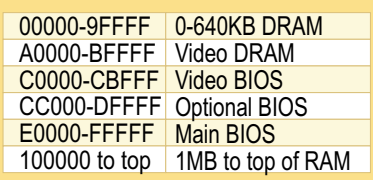

**M8002\_QR**

**For Technical Support please contact:**

*1 . Internet : www.kontron.com 2 . E-Mail : support@ca.kontron.com 3. Fax : (450) 437-8053 4. Tel : (800) 354-4223*